# **INFORMATICA**

#### **Facoltà di Economia**

CdL Economia e commercio internazionale e mercati finanziari CdL Economia e gestione aziendale

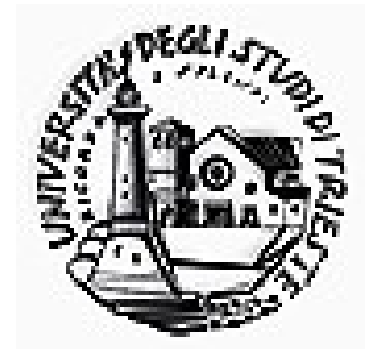

# **INFORMATICA**

#### **Silvia ZEZLINA**

silvia.zezlina@econ.units.it Tel 334 6630398

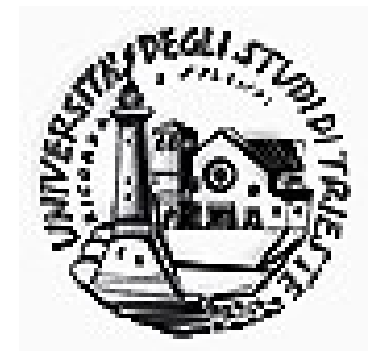

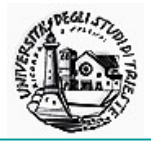

# INTENDIMENTI del corso

- dare una BASE di conoscenze a chi debba servirsi di calcolatori
- In maniera che possa operare COMPRENDENDO il significato di ciò che fa.

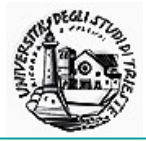

## Le **INFORMAZIONI** rivolte al computer riguardano :

## **ISTRUZIONI**

(cose che si vuole fargli fare)

### e

# **DATI**

(oggetti su cui deve lavorare) p.es. l'informazione 'somma i numeri x e y' contiene l'**ISTRUZIONE** 'esegui una somma' ed i **DATI** 'x' e 'y'.

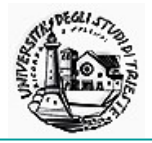

Per quanto sia possibile far fare ad un computer anche lavori una-tantum (p.es. 'dividi 10 per 5') ...

... il modo *intelligente* di usarlo è di dargli delle ISTRUZIONI valide in una *generalità di casi*, e poi chiedergli di metterle in pratica di volta in volta con DATI diversi. P.es. insegnargli come di fa a fare le divisioni, e poi di volta in volta dargli i numeri da dividere (vedi calcolatrice tascabile). Questo si ottiene, come vedremo più avanti, con i "programmi".

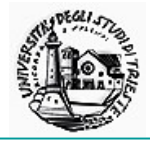

# LA MEMORIA

In un computer DATI e ISTRUZIONI si trovano tutti nella MEMORIA, ossia in una serie di circuiti elettronici o elementi magnetici ove :

**PASSA corrente (o E' magnetizzato)**

**Oppure** 

**NON PASSA corrente (o NON E' magnetizzato)**

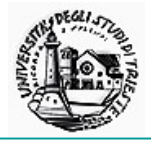

# Possiamo CONVENIRE che : SI' corrente (magnet.) **rappresenta il n° 1** NO corrente (magnet.) **rappresenta il n° 0** Mettendo di seguito una sfilza di questi circuiti possiamo RAPPRESENTARE delle sequenze di 1 e 0 (p.es. 11010001, oppure 01001101, ecc.), e a questo punto ....

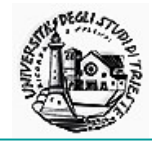

## ..... Possiamo CONVENIRE che :

ciascuna sfilza RAPPRESENTA un carattere (lettera dell'alfabeto, cifra, car.speciale, simbolo, ecc.), e mettendo di seguito diverse sfilze possiamo RAPPRESENTARE parole, numeri, frasi, ecc.

In particolare, con questo sistema possiamo rappresentare DATI ed ISTRUZIONI e quindi nella MEMORIA del calcolatore si trovano REGISTRATI *nella stessa maniera* sia gli uni che le altre. Ci sarà, poi, un'opportuna maniera (trattazione omessa) per distinguere quelli che PER NOI sono dati e quelle che sono istruzioni.

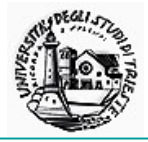

Dunque, dicevamo che nella memoria stanno i dati e le istruzioni …

La MEMORIA è formata da DUE componenti : (vedremo più avanti CHE COSA si mette in ciascuna delle due.)

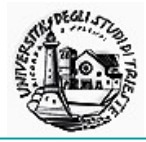

**MEMORIA CENTRALE** CM=Central Memory **piccola perchè** (relativamente) **costosa**. Formata da circuiti elettronici particolari molto veloci. Per quantificare, ad es.: CM di un PC medio: da 512 a 1024 Mbyte (M=milioni, byte=caratteri);

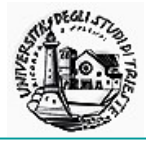

**MEMORIA DI MASSA** MS=Mass Storage (relativamente) **grande** ed a (+ o -) **basso costo**. Normalmente basata su elementi magnetizzabili e formata da una parte "fissa" ed una "rimovibile". Per quantificare, ad es. la parte fissa: MS di un PC medio : da 80 a 250 Gbyte.

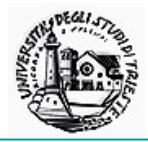

# La parte rimovibile è costituita da **NASTRI MAGNETICI DISCHETTI (Floppy Disk) e CD-ROM (event.DVD)**

- I primi sono in abbandono e rimangono solo per certi casi particolari (principalmente copie di sicurezza).
- I secondi sono i cosiddetti 'floppy disk'.
- Capacità :
- dischetti : 1,44 Mbyte
- CD-ROM : 650 Mbyte
- DVD : 4,7 Gbyte

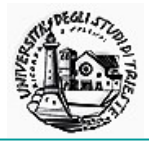

# **La parte fissa della MS è costituita da DISCHI MAGNETICI**

che risiedono stabilmente all'interno della (o assieme alla) macchina (nei PC detti hard-disk o dischi rigidi o dischi fissi).

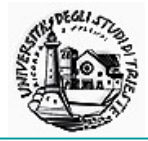

La memoria RICORDA dati ed istruzioni, ma non FA nulla : la parte di macchina che ESEGUE le istruzioni, operando sui dati, si chiama :

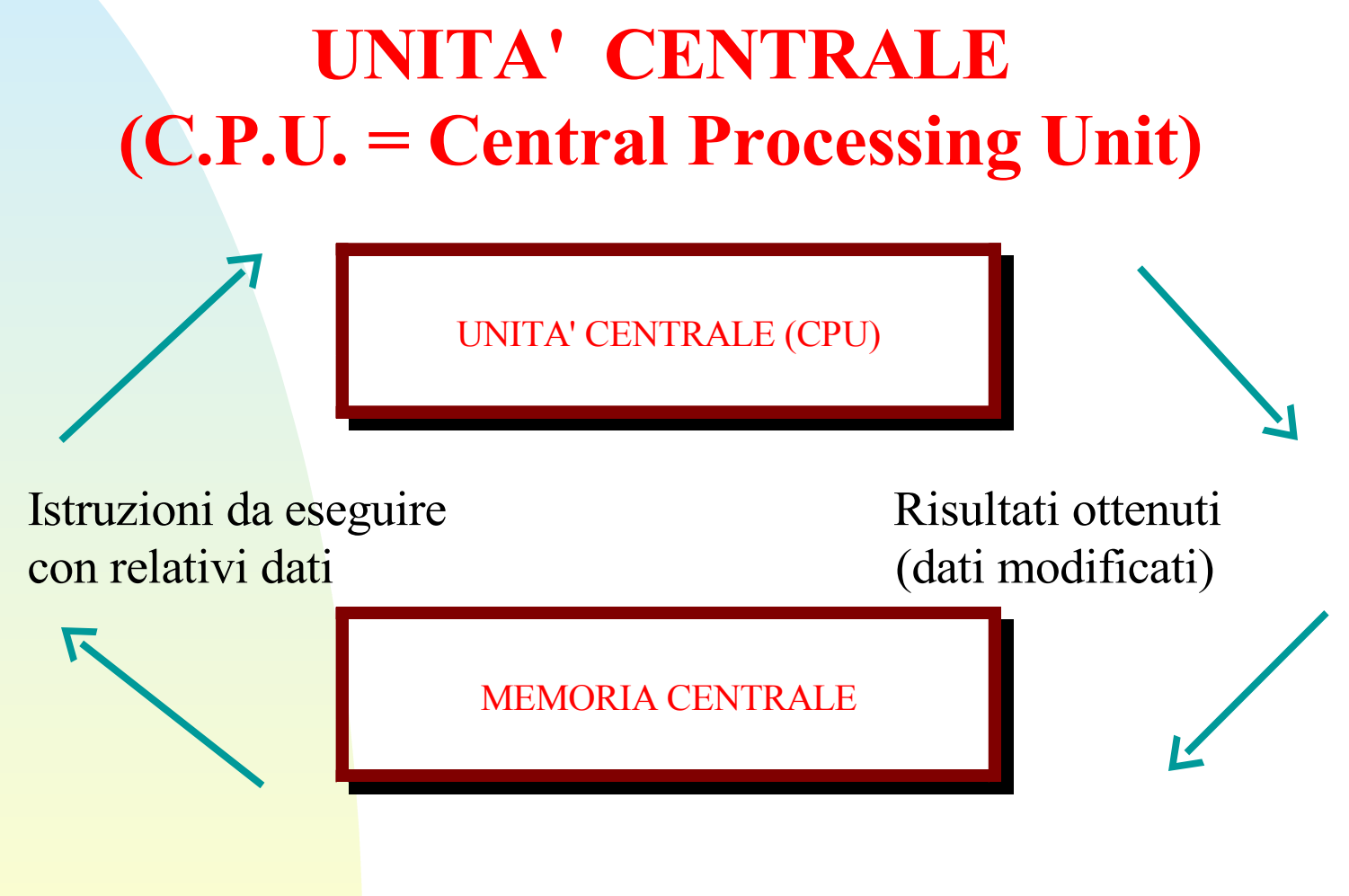

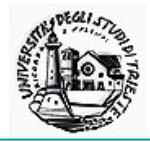

#### L'operazione di METTERE nella memoria (dati e istruzioni) si chiama

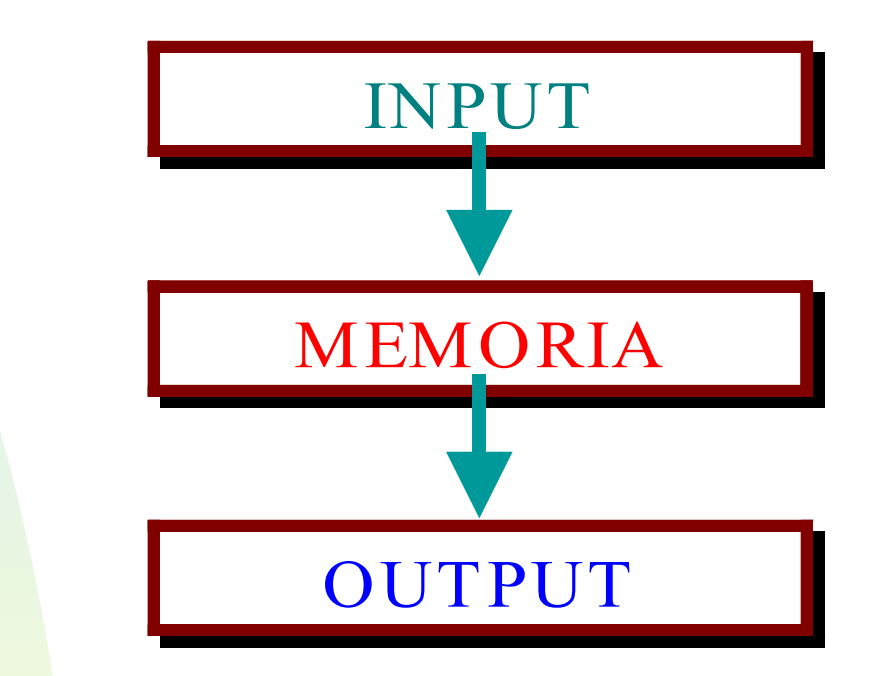

E' l'operazione di ESTRARRE dalla memoria dei RISULTATI leggibili (o, in generale, di INFORMAZIONI)

26/09/2007 Silvia Zezlina 15

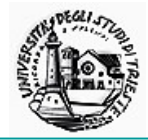

#### **DISPOSITIVI di INPUT:**

**TASTIERA DISCHETTI MOUSE CD-ROM MATITA LUMINOSA RETE SCANNER (NASTRI) JOYSTICK, PADDLE MICROFONO TELECAMERA ecc. MONITOR VIDEO DISCHETTI STAMPANTI NASTRI SINTETIZZATORI vocali MASTERIZZATORI CD-ROM ALTOPARLANTI RETE**

#### **DISPOSITIVI di OUTPUT:**

26/09/2007 Silvia Zezlina 16

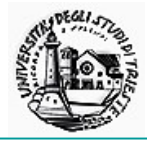

La CM e la MS hanno due caratteristiche tecniche determinanti per il loro utilizzo.

**La CM, essendo basata su circuiti elettronici, è VOLATILE : quando si spegne il computer (o manca corrente) si cancella. Inoltre viene cancellata ogni volta che si termina un lavoro, allo scopo di liberare spazio.**

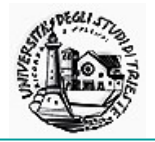

**A loro volta le REGISTRAZIONI nella MS di un computer** (che essendo basate sul magnetismo si conservano anche allo spegnimento della macchina) **hanno la caratteristica che…**

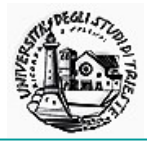

**IN UN CERTO SPAZIO SI CONSERVA SEMPRE SOLO L'ULTIMA INFORMAZIONE PERVENUTA con automatica distruzione delle informazioni precedentemente presenti (cfr. audiocassetta) Quindi…**

26/09/2007 Silvia Zezlina 19

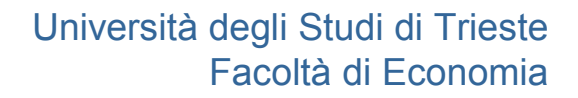

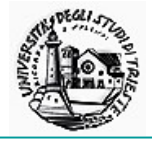

**…quando si SCRIVE (inserisce) qualcosa in una parte di memoria già in uso, automaticamente si CANCELLA qualcosa che c'era prima. Questo vale anche per la CM, ma è meno evidente perché la CM è gestita dal computer automaticamente, mentre la MS è gestita dall'utente.**

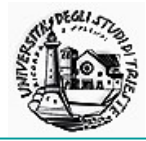

Siccome esistono delle informazioni appartenenti alla CM che non devono andare MAI cancellate (operazioni di avvio della macchina), essa è formata da 2 componenti

**una parte che NON SI PUO' cancellare (nemmeno allo spegnimento) Read Only Memory (ROM - BIOS) e una parte che SI PUO' cancellare (e quindi scrivere) Random Access Memory (RAM)**

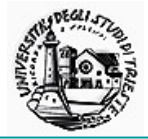

**Dunque sia per la RAM in quanto volatile, sia per la MS quando cancella le informazioni precedenti vi è necessità di**

# **SALVATAGGIO**

(di quello che non si vuole perdere) **DALLA RAM ALLA MEMORIA DI MASSA** (ricordiamo che essa è PERMANENTE), oppure da **UNA MS AD UN'ALTRA MS** (ricordiamo che esistono varie unità di MS).

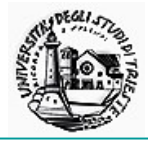

Questo avviene tramite **COPIATURA NB : BACKUP** per evitare perdite indesiderate (causa errori umani o guasti)

26/09/2007 Silvia Zezlina 23

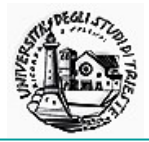

CHE COSA viene registrato in ciascuna delle due componenti della memoria :

In MEMORIA CENTRALE vanno dati e istruzioni che servono per il

**LAVORO ATTUALE**

**ossia quello che si sta facendo IN QUESTO MOMENTO.**

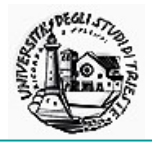

…di conseguenza, nel momento in cui si vogliono **utilizzare** informazioni che stanno nella memoria di massa, occorre **trasferirle (copiarle)** in memoria centrale, con un'operazione chiamata **CARICAMENTO in memoria (p.es. di un programma o di un insieme di dati)**

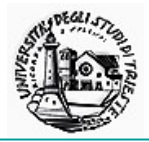

In MEMORIA DI MASSA vanno dati e istruzioni che NON servono IN QUESTO MOMENTO, ma che si vuole

# **CONSERVARE a tempo indefinito. Ricordiamo che la MS è PERMANENTE, non si cancella allo spegnimento del computer**

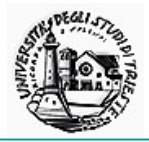

Nei sistemi BISTABILI, come i circuiti elettronici o magnetici, UN ELEMENTO consente di ricordare **UNA UNITA' ELEMENTARE DI INFORMAZIONE SCELTA FRA 2 POSSIBILI** ( un 1 o uno 0, oppure un SI' o un NO), denominata **BIT** (BInary digiT)

26/09/2007 Silvia Zezlina 27

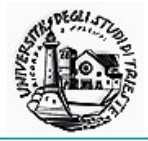

Un GRUPPO di n elementi viene invece denominato

# **BYTE**

e consente di ricordare **UNA INFORMAZIONE SCELTA FRA 2 <sup>n</sup> POSSIBILI** (dimostrazione omessa) **(nota bene : NON 2 n informazioni, ma UNA a scelta fra 2 n )**.....

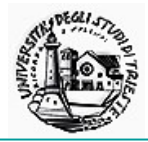

# …dunque…

# **Byte indica il raggruppamento minimo di bit che:**

**rappresenta un "carattere"**

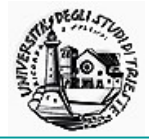

# **MULTIPLI DEL BYTE**

- Kilo Kbyte=  $2^{10}$  = 1.024 bytes
- $\blacksquare$  Mega Mbyte =  $2^{20}$  = 1.048.576 bytes
- Giga Gbyte=  $2^{30} = 1.073.741.8$  bytes
- **Tera** Tbyte=  $2^{40}$  = 1.099.511.627.776 bytes

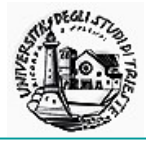

#### ma per comodità:

1 Tbyte .........

- $1$  Kbyte  $=$  ca. 1000 bytes 3 )
- 1 Mbyte = ca.  $1.000.000$  bytes  $(10^6)$
- 1 Gbyte  $=$  ca. 1.000.000.000 bytes  $(10^9)$
- 1 Tbyte = ca.  $1.000.000.000.000$  bytes  $(10^{12})$

1 Kbyte una pagina dattiloscritta

1 Mbyte un volume (piuttosto grosso)

1 Gbyte una biblioteca

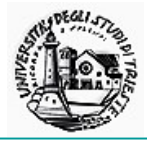

# **HARDWARE "FERRAMENTA" , la parte "SOLIDA" del computer (parti, elementi, componenti, ecc.) tutto quello che posso toccare con mano**

## **SOFTWARE**

**La parte "SOFFICE" del computer (istruzioni, programmi …) tutto quello che posso "toccare" con il cervello**

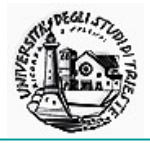

**Un programma molto particolare che ogni computer deve possedere è il SISTEMA OPERATIVO Il quale svolge i compiti che servono per far funzionare il computer IN QUANTO TALE ossia indipendentemente da cosa vuole farci fare l'umano che gli si siede davanti.**

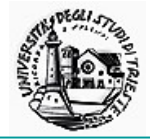

- *IL SISTEMA OPERATIVO E' UN PACCHETTO (insieme di programmi) SPECIALIZZATO IN :*
- **gestire le risorse del calcolatore, eventualmente distribuendole fra più utenti (se ci sono)**
- e**seguire in forme centralizzata alcune funzioni base, in particolare di INPUT/OUTPUT**
- **eseguire "funzioni di utilità"**
- **CEDERE IL CONTROLLO AL PROGRAMMA-UTENTE E RIPRENDERLO ALLA FINE**

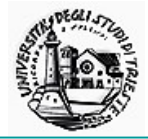

*IL SISTEMA OPERATIVO SI COMPONE DI :*

# **UN SUPERVISORE (che sta sempre in memoria a partire dall'accensione del computer)**

**UN INSIEME DI ROUTINES DI UTILITA' (che si comportano come i programmi-utente e vengono caricate in memoria centrale dalla memoria di massa quando servono )**

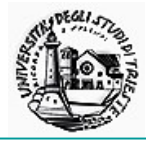

# **IL SUPERVISORE**

**è il primo programma che viene caricato in memoria dopo l'accensione, con una operazione detta**

**IPL (Initial Program Loading) o BOOTSTRAP**

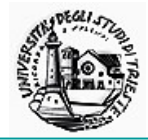

# **LE ROUTINES DI UTILITA' in parte svolgono funzioni in maniera automatica**

 **in parte effettuano operazioni solo su richiesta specifica dell'utente**

 **le une e le altre possono lavorare sia in maniera DEFAULT (= standard predefinita) sia in base alla specifica di appositi PARAMETRI**

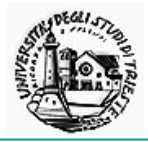

# Dal punto di vista del S.O. le informazioni registrate nella memoria del computer sono individuate da degli oggetti chiamati

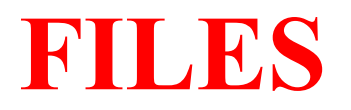

26/09/2007 Silvia Zezlina 38

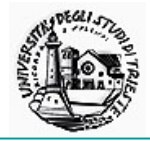

**I FILE sono in sostanza delle aggregazioni di informazioni accomunate da una certo criterio logico e che vengono gestiti da una parte del S.O. stesso chiamata FILE SYSTEM**

**OGNI FILE DEVE AVERE UN NOME, DIVERSO DA TUTTI GLI ALTRI, per consentire al S.O. di distinguerlo**

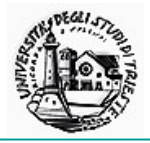

**Il concetto di File è un concetto LOGICO, attinente al modo di vedere le info. da parte dell'utente, tuttavia i Files vengono anche in qualche maniera registrati fisicamente nella memoria del computer, e…**

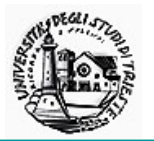

**…quindi vi è pure un aspetto FISICO della loro gestione: quest'ultimo aspetto viene gestito in maniera automatica dal S.O., e l'utente comune può anche ignorarlo, salvo in casi particolari (p.es. "recupero" di files andati persi).**

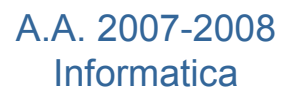

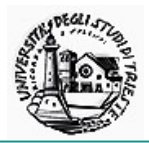

**Le informazioni, sempre dal punto di vista LOGICO, possono anche essere organizzate in maniera che a prima vista non fa apparire un classico file. In realtà c'è poi sotto un programma che…**

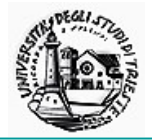

**…gestisce le varie strutture logiche in maniera da registrarle comunque fisicamente in dei files, ma da farle vedere all'utente nel loro aspetto logico. Parliamo, ad es., di TABELLE ed ALBERI.**

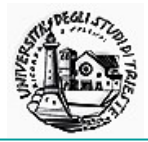

#### **TABELLE**

**Strutture logiche in cui le informazioni vengono reperite tramite la loro POSIZIONE all'interno di una griglia (riga e colonna)** TABELLA T

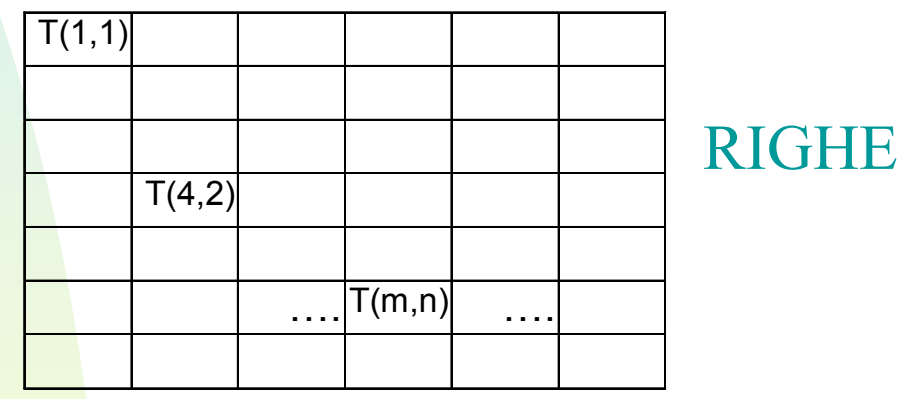

**COLONNE** 

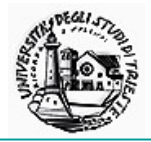

# **Un altro modo di organizzare le informazioni è quello ad ALBERO**

**una informazione viene identificata mediante un PERCORSO (PATH) che bisogna seguire, lungo i RAMI (NODI) per raggiungerla.**

**P.es.: Radice/nodo1/nodo3/nodo4/….**

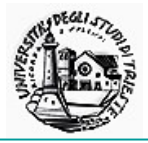

# **L'INFORMAZIONE è la FOGLIA dell'albero e può essere attaccata ad un nodo finale o anche intermedio (anche alla RADICE).**

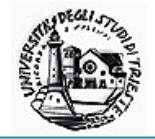

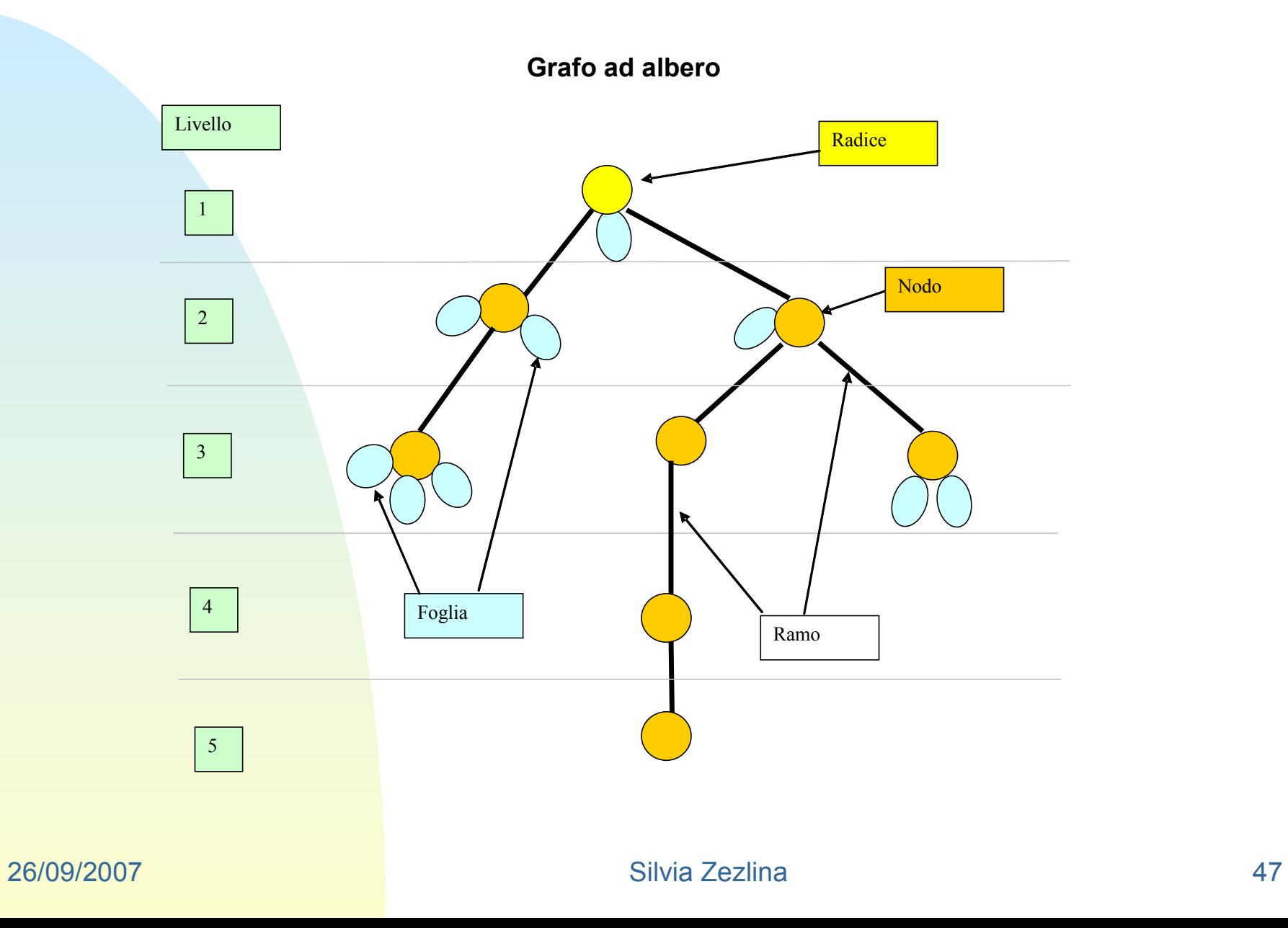

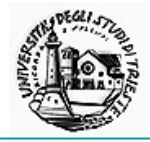

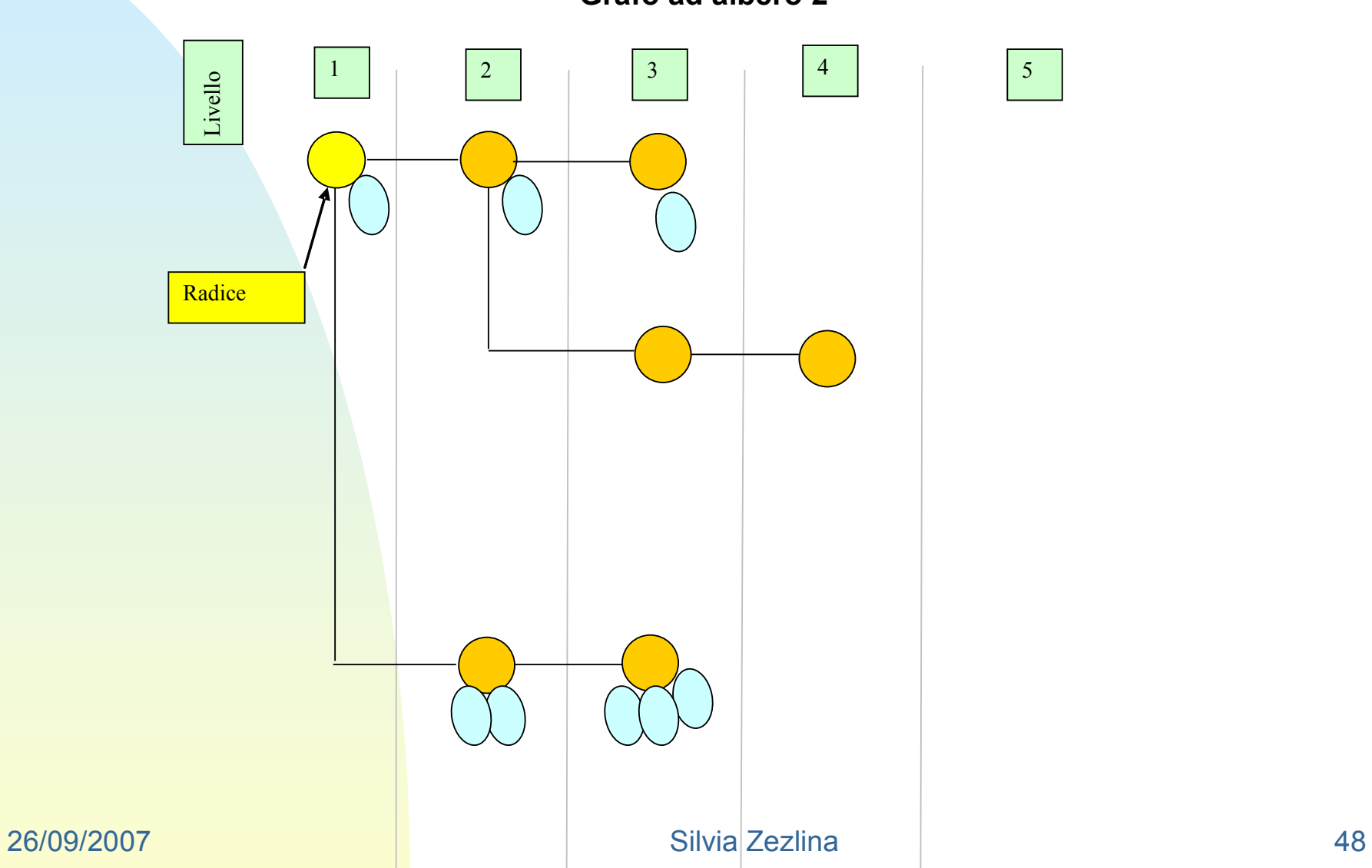

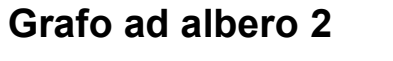

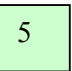

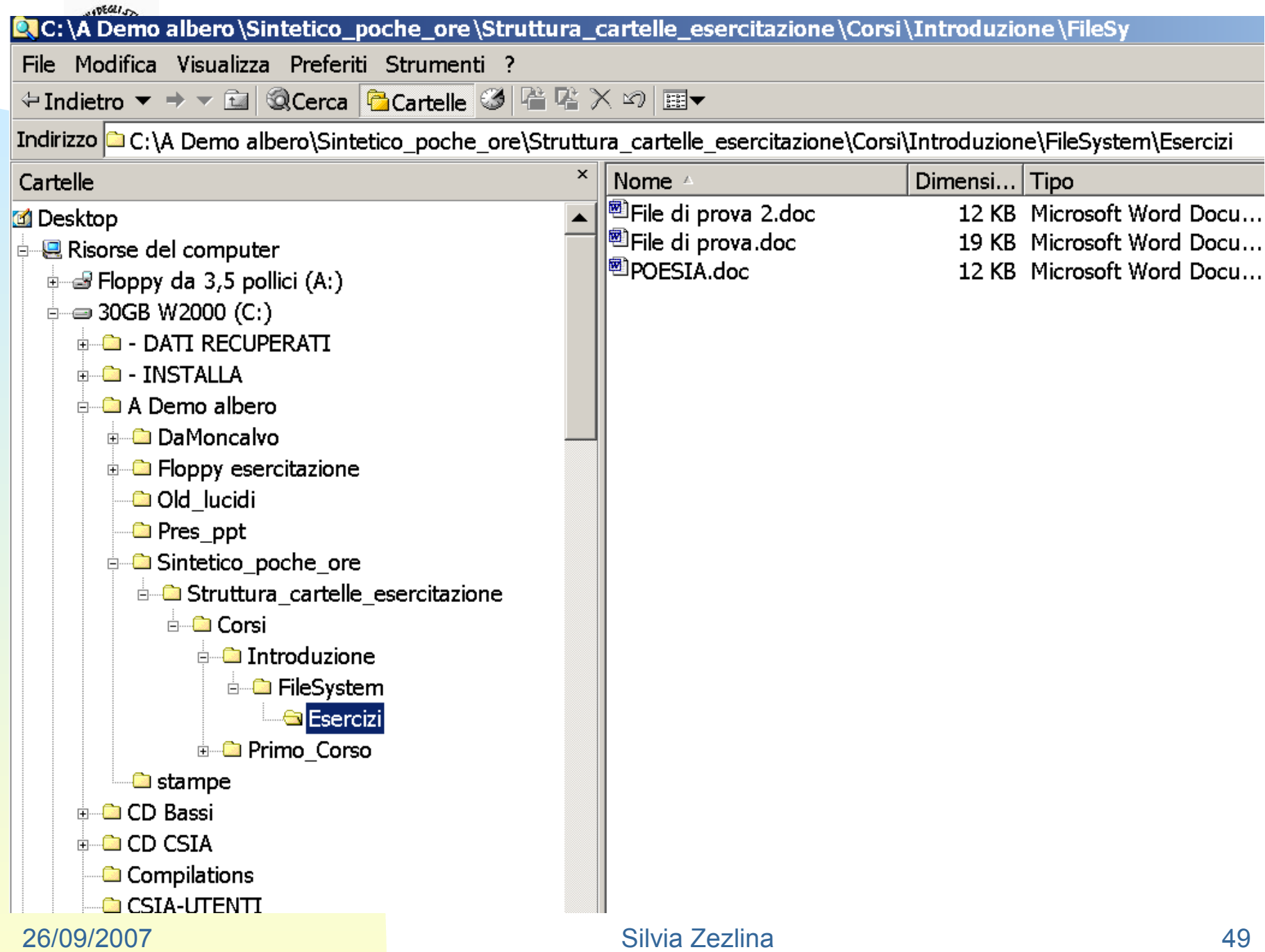

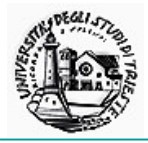

# **L'organizzazione ad albero è usata, fra l'altro, dai File Systems di vari S.O., fra cui WINDOWS, per organizzare e ricercare i (nomi dei) files.**

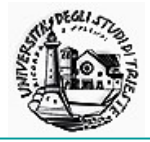

**P.es. in WINDOWS i nomi dei files sono le foglie e i raggruppamenti logici dei files (CARTELLE o, nome in disuso, DIRECTORIES) sono i nodi.**

**NB : il NOME di ciascun file è quello completo dell'intero percorso (talvolta sottinteso), quindi attenzione che 2 nomi possono APPARIRE uguali se non si tiene conto di tutto il percorso, ma in realtà sono diversi**